Last time: Overloading

#### val (=) : { E : EQ } *→* E . t *→* E. t *→* bool

This time: monads (etc.)

*>>*=

What do monads give us?

#### A general approach to implementing custom effects

A reusable interface to computation

A way to structure effectful programs in a functional language

# **Effects**

## What's an effect?

#### An **effect** is anything a function does besides mapping inputs to outputs.

If an expression  $M$  evaluates to a value  $V$  and changing

 $let x = M$ in N to  $let x = V$ in N

changes the behaviour then M also performs effects.

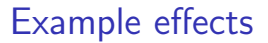

#### **Effects available in OCaml Effects unavailable in OCaml**

#### **Effects available in OCaml (higher-order) state**  $r := f$ ;  $|r()$ **Effects unavailable in OCaml**

#### **Effects available in OCaml (higher-order) state**  $r := f$ ;  $'r()$ **exceptions Effects unavailable in OCaml**

raise Not\_found

#### **Effects available in OCaml Effects unavailable in OCaml**

**(higher-order) state**

 $r := f$ ; !r ()

#### **exceptions**

raise Not\_found

### **I/O of various sorts**

input\_byte stdin

#### **Effects available in OCaml**

**(higher-order) state**

 $r := f: !r()$ 

#### **exceptions**

raise Not\_found

## **I/O of various sorts**

input\_byte stdin

### **concurrency (interleaving)**

Gc.finalise v f

(An **effect** is anything other than mapping inputs to outputs.)

#### **Effects unavailable in OCaml**

#### **Effects available in OCaml Effects unavailable in OCaml**

**(higher-order) state**

 $r := f$ ;  $|r($ 

**exceptions**

raise Not\_found

## **I/O of various sorts**

input\_byte stdin

#### **concurrency (interleaving)**

Gc.finalise v f

#### **non-termination**

let rec  $f \cdot x = f \cdot x$ 

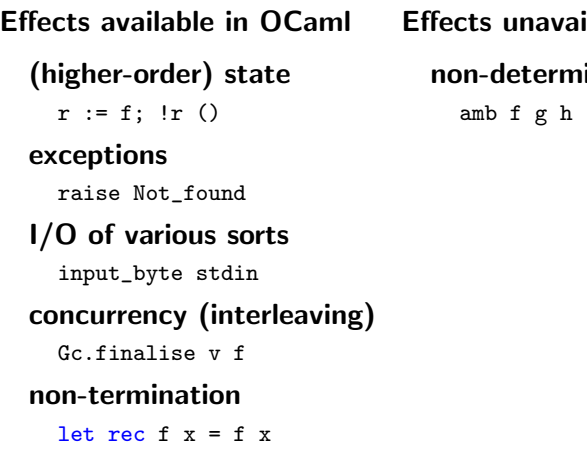

(An **effect** is anything other than mapping inputs to outputs.)

**Effects unavailable in OCaml**

#### **inism**

**Effects available in OCaml (higher-order) state**  $r := f$ ; !r () **exceptions** raise Not\_found **I/O of various sorts** input\_byte stdin **concurrency (interleaving)** Gc.finalise v f **non-termination** let rec  $f \cdot x = f \cdot x$ 

(An **effect** is anything other than mapping inputs to outputs.)

#### **Effects unavailable in OCaml**

#### **non-determinism**

amb f g h

**first-class continuations**

escape x in e

**Effects available in OCaml (higher-order) state**  $r := f$ ; !r () **exceptions** raise Not\_found **I/O of various sorts** input\_byte stdin **concurrency (interleaving)** Gc.finalise v f **non-termination** let rec  $f \cdot x = f \cdot x$ 

**Effects unavailable in OCaml non-determinism** amb f g h **first-class continuations** escape x in e **polymorphic state**  $r := "one": r := 2$ 

**Effects available in OCaml (higher-order) state**  $r := f$ ; !r () **exceptions** raise Not\_found **I/O of various sorts** input\_byte stdin **concurrency (interleaving)** Gc.finalise v f **non-termination** let rec  $f \times f = f \times f$ 

**Effects unavailable in OCaml non-determinism** amb f g h **first-class continuations** escape x in e **polymorphic state**  $r := "one": r := 2$ **checked exceptions** int IOError *−−−−→* bool

# Capturing effects in the types

Some languages capture effects in the type system.

We might have two function arrows:

a **pure** arrow  $a \rightarrow b$ an **effectful** arrow (or family of arrows)  $a \rightsquigarrow b$ 

and combinators for combining effectful functions

$$
\begin{array}{lll}\n\text{compose} & : & (a \rightsquigarrow b) \rightarrow (b \rightsquigarrow c) \rightarrow (a \rightsquigarrow c) \\
\text{ignore} & : & (a \rightsquigarrow b) \rightarrow (a \rightsquigarrow \text{unit}) \\
& \text{pair} & : & (a \rightsquigarrow b) \rightarrow (c \rightsquigarrow d) \rightarrow (a \times c \rightsquigarrow b \times d) \\
\text{liftPure} & : & (a \rightarrow b) \rightarrow (a \rightsquigarrow b)\n\end{array}
$$

Separating application and performing effects

#### **Alternative approach**

Decompose effectful arrows into pure functions and computations

$$
a \leadsto b \qquad \text{becomes} \qquad a \to \mathcal{T} \; b
$$

# Monads

(let x = e in *. . .*)

# Programming with monads

#### **An imperative program**

```
let id = leounter inlet () = counter := id + 1 instring_of_int id
```
#### **A monadic program**

```
get >>= fun id →
put ( id + 1) >>= fun () →
 return ( string_of_int id )
```
# **Monads**

```
module type MONAD = sig
 type 'a t
 val return : 'a → 'a t
val (\gg =) : 'a t \rightarrow ('a \rightarrow 'b t) \rightarrow 'b t
end
```

```
let return {M:MONAD} x = M. return x
let (>>=) { M : MONAD } m k = M .(>>=) m k
```
# **Monads**

```
module type MONAD = sig
type 'a t
 val return : 'a → 'a t
val (\gg =) : 'a t \rightarrow ('a \rightarrow 'b t) \rightarrow 'b t
end
```

```
let return {M:MONAD} x = M. return x
let (>>=) { M : MONAD } m k = M .(>>=) m k
```
#### **Laws**:

return 
$$
v \gg k \equiv kv
$$
  
\n $v \gg = return \equiv v$   
\n $(m \gg = f) \gg = g \equiv m \gg = (fun x \rightarrow fx \gg = g)$ 

return 
$$
v \gg k \equiv k v
$$
  
let  $x = v$  in M  $\equiv M[x:=v]$ 

return v *>>*= k *≡* k v let  $x = v$  in  $M \equiv M[x:=v]$ 

$$
v \ggg \text{ return } \equiv v
$$

$$
let x = M in x \equiv M
$$

return v *>>*= k *≡* k v let  $x = v$  in  $M \equiv M[x:=v]$ v *>>*= return *≡* <sup>v</sup> let x = M in x *≡* M  $(m \gg f) \gg g \equiv m \gg g$  (fun  $x \to f x \gg g$ )

let  $x = (\text{let } y = L \text{ in } M)$ in N *≡* let x = M in  $let y = L in$ N

```
module type STATE = sig
 type state
 type 'a t
 module Monad : MONAD with type 'a t = 'a t
 val get : state t
 val put : state → unit t
 val runState : 'a t → state → state * 'a
end
```
implicit module Monad\_of\_state { S : STATE } = S . Monad

```
module type STATE = sig
 type state
 type 'a t
 module Monad : MONAD with type 'a t = 'a t
 val get : state t
 val put : state → unit t
 val runState : 'a t → state → state * 'a
end
```
type 'a t = state  $\rightarrow$  state \* 'a

let return  $v s = (s, v)$ 

```
module type STATE = sig
 type state
 type 'a t
 module Monad : MONAD with type 'a t = 'a t
 val get : state t
 val put : state → unit t
 val runState : 'a t → state → state * 'a
end
type 'a t = state → state * 'a
```
let  $(\gg_E)$  m k s = let s', a = m s in k a s'

```
module type STATE = sig
 type state
 type 'a t
 module Monad : MONAD with type 'a t = 'a t
 val get : state t
 val put : state → unit t
 val runState : 'a t → state → state * 'a
end
```
type 'a t = state  $\rightarrow$  state \* 'a

let get  $s = (s, s)$ 

```
module type STATE = sig
 type state
 type 'a t
 module Monad : MONAD with type 'a t = 'a t
 val get : state t
 val put : state → unit t
 val runState : 'a t → state → state * 'a
end
```
type 'a t = state  $\rightarrow$  state \* 'a

let put  $s' = (s', ())$ 

```
module type STATE = sig
 type state
 type 'a t
  module Monad : MONAD with type 'a t = 'a t
 val get : state t
 val put : state → unit t
 val runState : 'a t → state → state * 'a
end
```
type 'a t = state  $\rightarrow$  state \* 'a

let runState m init = m init

```
module type STATE = sig
 type state
 type 'a t
 module Monad : MONAD with type 'a t = 'a t
 val get : state t
 val put : state → unit t
 val runState : 'a t → state → state * 'a
end
module State (S : sig type t end) = structtype state = S.ttype 'a t = state \rightarrow state * 'amodule Monad = struct
   type 'a t = state → state * 'a
   let return v s = (s, v)let (\gg_E) m k s = let s', a = m s in k a s'
  end
 let get s = (s, s)let put s' = (s', ())let runState m init = m init
end
```

```
type 'a tree =
    Empty : 'a tree
  | Tree : 'a tree * 'a * 'a tree → 'a tree
implicit module IState = State ( struct type t = int end )
let fresh_name : string IState.t =
  get >>= fun i →
  put (i + 1) \gg fin ( ) \rightarrowreturn (Printf.sprintf "x%d" i)
let rec label_tree : 'a tree \rightarrow string tree IState.t =
  function
    Empty → return Empty
  | Tree (1, v, r) \rightarrowlabel_tree l >>= fun l →
    fresh_name >>= fun name →
    label_tree r >>= fun r →
    return (Tree (1, name, r))
```
return v *>>*= k

return v *>>*= k *≡* (definition of return, *>>*=) fun s  $\rightarrow$  let s', a = (fun s  $\rightarrow$  (s, v)) s in k a s'

return 
$$
v \gg = k
$$
  
\n $\equiv$  (definition of return,  $\gg =$ )  
\nfun  $s \rightarrow$  let s',  $a =$  (fun  $s \rightarrow$  (s, v)) s in k a s'  
\n $\equiv$  ( $\beta$ )  
\nfun  $s \rightarrow$  let s',  $a =$  (s, v) in k a s'

return 
$$
v \gg = k
$$
  
\n $\equiv$  (definition of return,  $\gg =$ )  
\nfun  $s \rightarrow$  let s',  $a =$  (fun  $s \rightarrow$  (s, v)) s in k a s'  
\n $\equiv$  ( $\beta$ )  
\nfun  $s \rightarrow$  let s',  $a =$  (s, v) in k a s'  
\n $\equiv$  ( $\beta$  for let)  
\nfun  $s \rightarrow k v s$ 

return 
$$
v \gg = k
$$
  
\n $\equiv$  (definition of return,  $\gg =$ )  
\nfun  $s \rightarrow$  let  $s'$ ,  $a =$  (fun  $s \rightarrow$  (s, v))  $s$  in  $k$  a  $s'$   
\n $\equiv$  ( $\beta$ )  
\nfun  $s \rightarrow$  let  $s'$ ,  $a =$  (s, v) in  $k$  a  $s'$   
\n $\equiv$  ( $\beta$  for let)  
\nfun  $s \rightarrow k$  v  $s$   
\n $\equiv$  ( $\eta$ )  
\n $k$  v

(fun error *→* error )

```
module type ERROR = sig
  type error
  type 'a t
  module Monad : MONAD with type 'a t = 'a t
 val raise : error → 'a t
  val _try_ : 'a t \rightarrow (error \rightarrow 'a) \rightarrow 'a
end
```

```
let rec find : 'a. ('a \rightarrow bool) \rightarrow 'a list \rightarrow 'a t =
  fun p l → match l with
       [] → raise " Not found !"
     | x :: _ when p x → return x
     | _ :: xs → find p xs
  _{\texttt{try}} (
    find ( greater 3) l >>= fun v →
    return ( string_of_int v )
  )
```

```
22/ 52
```

```
module type ERROR = sig
 type error
 type 'a t
  module Monad : MONAD with type 'a t = 'a t
 val raise : error → 'a t
  val _try_ : 'a t \rightarrow (error \rightarrow 'a) \rightarrow 'a
end
type 'a t =Val : 'a → 'a t
 | Exn : error → 'a t
let return v = Val v
```

```
module type ERROR = sig
 type error
 type 'a t
  module Monad : MONAD with type 'a t = 'a t
 val raise : error → 'a t
 val _try_ : 'a t \rightarrow (error \rightarrow 'a) \rightarrow 'a
end
type 'a t =Val : 'a → 'a t
 | Exn : error → 'a t
let (\gg)= m k = match m with
 Val v → k v | Exn e → Exn e
```

```
module type ERROR = sig
 type error
 type 'a t
  module Monad : MONAD with type 'a t = 'a t
 val raise : error → 'a t
  val _try_ : 'a t \rightarrow (error \rightarrow 'a) \rightarrow 'a
end
type 'a t =Val : 'a → 'a t
 | Exn : error → 'a t
let raise e = Exn e
```

```
module type ERROR = sig
 type error
 type 'a t
  module Monad : MONAD with type 'a t = 'a t
 val raise : error → 'a t
 val _try_ : 'a t \rightarrow (error \rightarrow 'a) \rightarrow 'a
end
type 'a t =Val : 'a → 'a t
 | Exn : error → 'a t
let _try_ m catch = match m with
 Val v → v | Exn e → catch e
```

```
module type ERROR = sig
 type error
  type 'a t
  module Monad : MONAD with type 'a t = 'a t
 val raise : error → 'a t
 val _try_ : 'a t \rightarrow (error \rightarrow 'a) \rightarrow 'a
end
module Error (E: sig type t end) = structtype error = E.tmodule Monad = struct
    type 'a t =Val : 'a → 'a t
    | Exn : error → 'a t
    let return y = Va1ylet (\gg) m k = match m with
      Val v → k v | Exn e → Exn e
  end
  let raise e = Exn e
  let _try_ m catch = match m with
    Val v → v | Exn e → catch e
end
```

```
let rec mapMTree : 'a. \{M : MONAD\} \rightarrow ('a \rightarrow 'b M.t) \rightarrow'
    a tree \rightarrow 'b tree M.t =
  fun {M:MONAD} f l \rightarrow match l with
    Empty → return Empty
 | Tree (1, v, r) \rightarrowmapMTree f 1 \gg f fun 1 \rightarrow<br>f v \gg f fun y \rightarrowf v >>= fun v →
    mapMTree f r >>= fun r →
    return (Tree (1, v, r))
let check nonzero =
  mapMTree
     (fun v \rightarrowif v = 0 then raise Zero
         else return v)
```
Exception satisfies the monad laws

v *>>*= return

Exception satisfies the monad laws

v *>>*= return

*≡* (definition of return, *>>*=) match v with Val v *→* Val v *|* Exn e *→* Exn e

# Exception satisfies the monad laws

v *>>*= return

*≡* (definition of return, *>>*=) match v with Val v *→* Val v *|* Exn e *→* Exn e *≡* (*η* for sums)

v

# Higher-order effectful programs

# Monadic effects are higher-order

$$
\begin{array}{lcl} \text{composite} & : & (a \leadsto b) \rightarrow (b \leadsto c) \rightarrow (a \leadsto c) \\ \\ \text{pair} \mathsf{E} & : & (a \leadsto b) \rightarrow (c \leadsto d) \rightarrow (a \times c \leadsto b \times d) \\ \\ \text{uncarry} \mathsf{E} & : & (a \leadsto b \leadsto c) \rightarrow (a \times b \leadsto c) \\ \\ \text{liftPure} & : & (a \rightarrow b) \rightarrow (a \leadsto b) \end{array}
$$

# Higher-order computations with monads

val composed : 
$$
\{M:MONAD\} \rightarrow
$$
  
\n('a  $\rightarrow$  'b M.t)  $\rightarrow$  ('b  $\rightarrow$  'c M.t)  $\rightarrow$  ('a  $\rightarrow$  'c M.t)  
\nlet composed  $\{M:MONAD\}$  f g x : \_ M.t =  
\nf x  $\gg$  fun y  $\rightarrow$   
\ng y  
\nval uncurryM :  $\{M:MONAD\} \rightarrow$   
\n('a  $\rightarrow$  ('b  $\rightarrow$  'c M.t) M.t)  $\rightarrow$  (('a \* 'b)  $\rightarrow$  'c M.t)  
\nlet uncurryM  $\{M:MONAD\}$  f (x,y) : \_ M.t =  
\nf x  $\gg$  fun g  $\rightarrow$   
\ng y

# Applicatives

 $(\text{let } x = e \dots \text{ and})$ 

# Allowing only "static" effects

Idea: stop information flowing from one computation into another.

Only allow unparameterised computations:

 $1 \rightsquigarrow b$ 

We can no longer write functions like this:

$$
\mathsf{composite} \quad : \quad (a \rightsquigarrow b) \rightarrow (b \rightsquigarrow c) \rightarrow (a \rightsquigarrow c)
$$

but some useful functions are still possible:

$$
\mathtt{pairE}_{\mathtt{static}} \ : \ (1 \leadsto a) \rightarrow (1 \leadsto b) \rightarrow (1 \leadsto a \times b)
$$

# Applicative programs

#### **An imperative program**

```
let x = fresh_name ()and y = fresh_name ()
in (x, y)
```
#### **An applicative program**

```
pure (fun x y \rightarrow (x, y))
⊗ fresh_name
⊗ fresh_name
```